# **STRINGHE IN JAVA**

- **In Java, le stringhe non sono "pezzi di memoria" con dentro dei caratteri, come in C: sono oggetti appartenenti alla classe String**
- **Una stringa Java rappresenta uno specifico valore e come tale è immodificabile: una** String non è un contenitore!

 $-$  se occorre un contenitore esiste StringBuffer

• **L'operatore denota la concatenazione:**

"ciao" + " mondo\n"

Stringhe - 1 NB: la concatenazione di costanti è fatta a tempo di compilazione, quindi non introduce inefficienze

**COSTANTI String** 

• Le costanti String possono essere denotate **nel modo usuale:**

 $"ciao"$   $"mondo\$ n"

- Quando si scrive una costante String tra **virgolette, viene creato implicitamente un nuovo oggetto di classe** 6WULQJ **inizializzato a tale valore**
- Una costante String non può eccedere la ri**ga: quindi, dovendo scrivere stringhe più lunghe, conviene spezzarle e concatenarle con +**

# **STRINGHE IN JAVA**

- **Le stringhe Java non sono array di caratteri**
- **Sono oggetti concettualmente diversi** → **non si applicano gli operatori degli array!** – **in particolare, non si applica il classico [ ]**
- **Per selezionare il carattere i-esimo si usa il**  $$

String  $s = "Nel mezzo del cammin";$ char ch =  $s$ . charAt(4);

 $\cdot$  La classe *String* definisce *decine* di metodi: **si veda la documentazione (Java 2 API)**

Stringhe - 3

## **STRINGHE IN JAVA**

- **Tutte le classi Java definiscono un metodo**  $\text{toString}()$  che produce una String a par**tire da un oggetto della classe: ciò consente di "stampare" facilmente qualunque oggetto di qualunque classe**
- È responsabilità del progettista definire un metodo toString () che produca una stringa "significativa"
- Quello di default stampa un identificativo alfanumerico dell'oggetto

## **ESEMPIO**

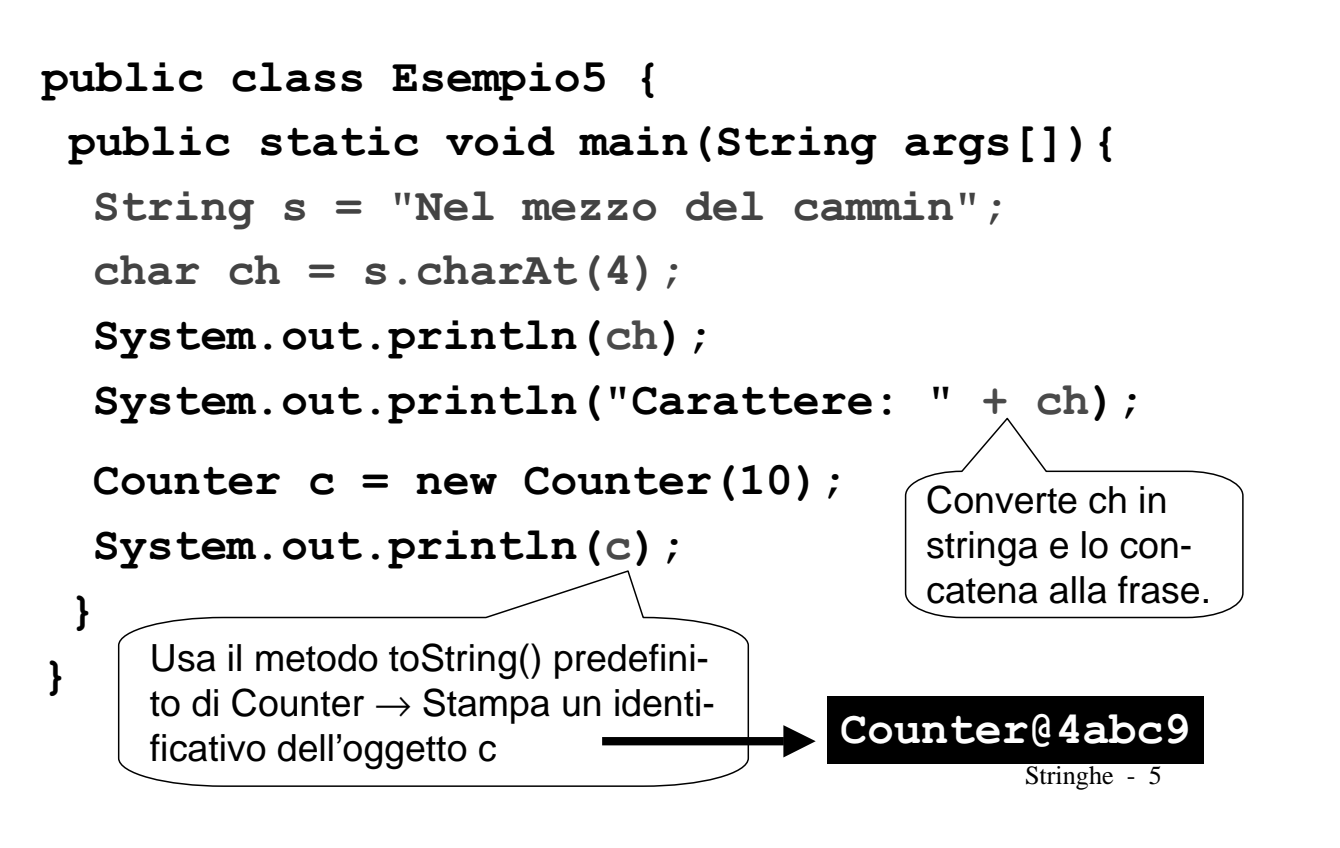

# **VARIANTE**

- **La stampa di poco fa non vi piace?**
- **Potete ridefinire esplicitamente il metodo**  $\texttt{toString}()$  della classe Counter, facendo**gli stampare cio che preferite**

#### **Ad esempio:**

```
Stringhe - 6
public class Counter {
\ddotspublic String toString() {
   return "Counter di valore " + val;
 `
}
```
# **VARIANTF**

### Lo stesso identico esempio:

```
public class Esempio5 {
 public static void main (String args []) {
  String s = "Nel mezzo del cammin";char ch = s. charAt(4);
  System.out.println(ch);
  System.out.println("Carattere: " + ch);
  Counter c = new Counter(10);
  System.out.println(c);
 `
`
```
ora stamperà:

Counter di valore 10

Stringhe - 7

## **ARRAY IN JAVA**

- **Gli array Java sono oggetti, istanze di una classe speciale denotata da** [ ]
- **Quindi, prima si definisce un riferimento...**

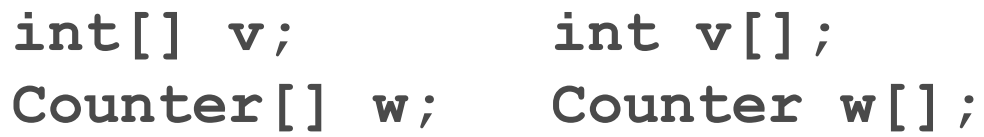

• **…e poi si crea dinamicamente l'oggetto:**

 $v = new int[3]$ ;

 $w = new Counter[8]:$ 

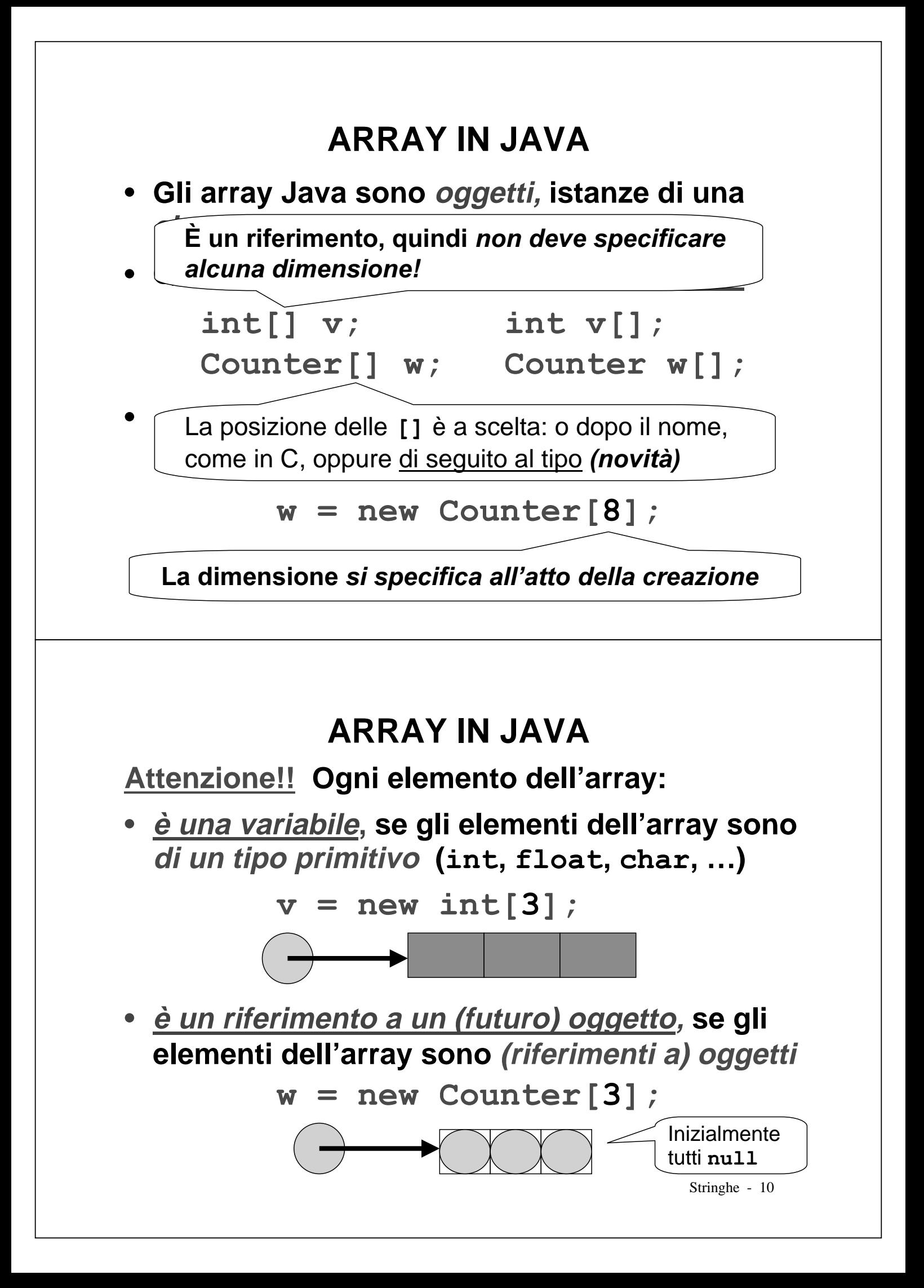

## **ARRAY IN JAVA**

**Quindi nel primo caso, array di valori primitivi in questo caso, ogni elemento dell'array è una normale variabile, "già usabile" così com'è:**

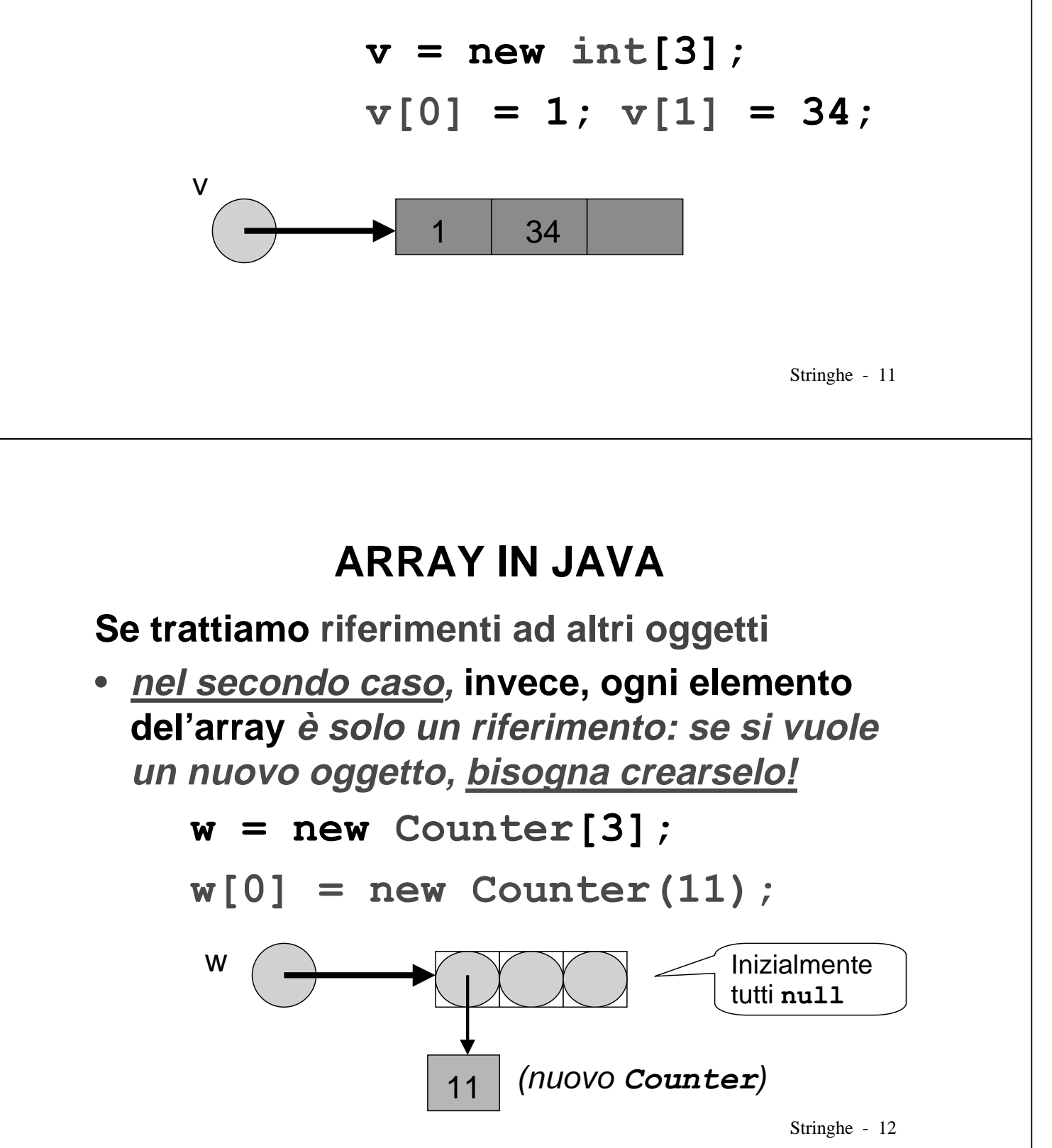

# **ARRAY IN JAVA**

- **In quanto istanze di una classe "array", gli array Java hanno alcune proprietà**
- Tra queste, il campo-dati pubblico length **dà la lunghezza (dimensione) dell'array:**

 $v.length$  vale 3

**Una volta creato, un array ha comunque dimensione fissa**

– non può essere "allargato" a piacere

– per tali necessità esiste la classe Vector

Stringhe - 13

## **ESERCIZIO**

**Stampare a video gli argomenti passati dalla linea di comando.**

• Il main riceve un *array di String* public static void main (String[] args) {

`

 $\ddots$ 

- Non c'è argc, perché la dimensione dell'array è indicata dalla proprietà length
- **Ogni elemento di args è un (riferimento a)** String

## **ESERCIZIO**

### **Quindi:**

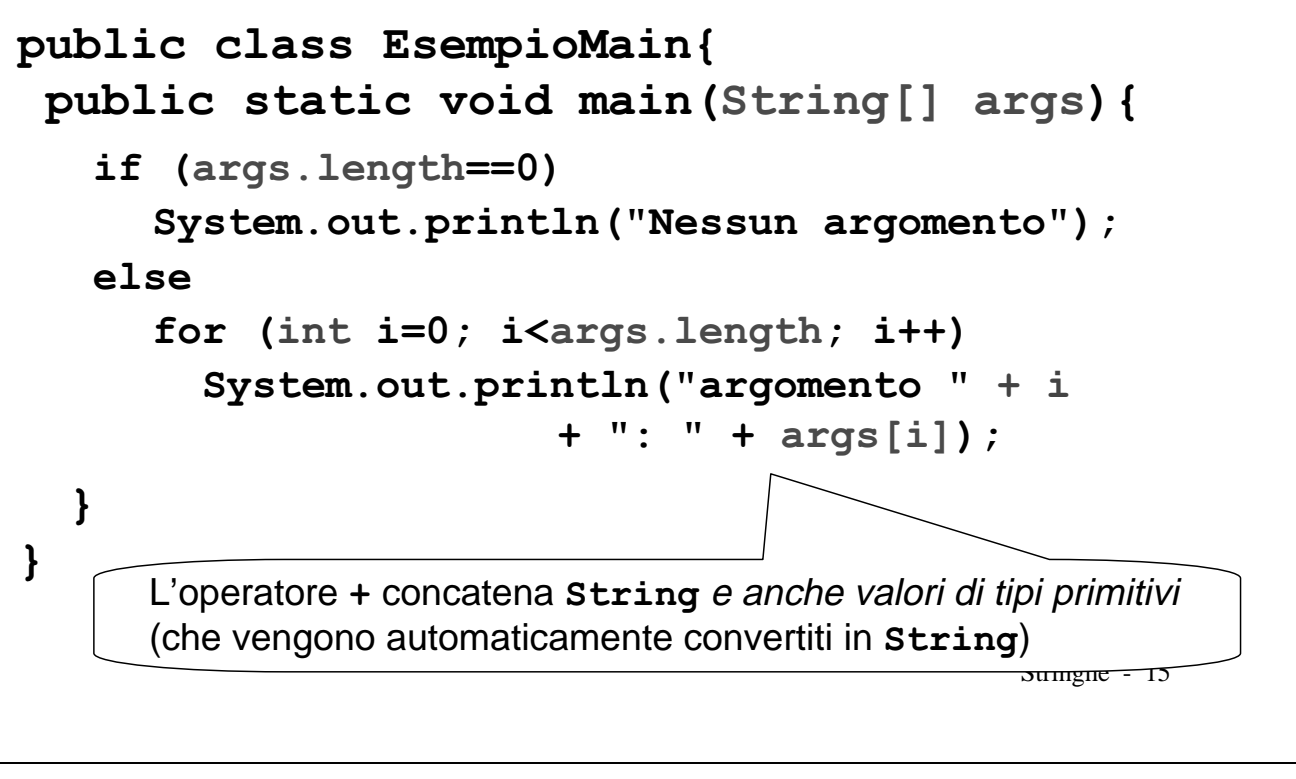

# **ESERCIZIO**

### **Quindi:**

#### public class EsempioMain{

In Java si possono definire variabili in ogni punto del program $ma$  (non solo all'inizio come in C): in particolare è possibile definire l'indice i *dentro* al ciclo for

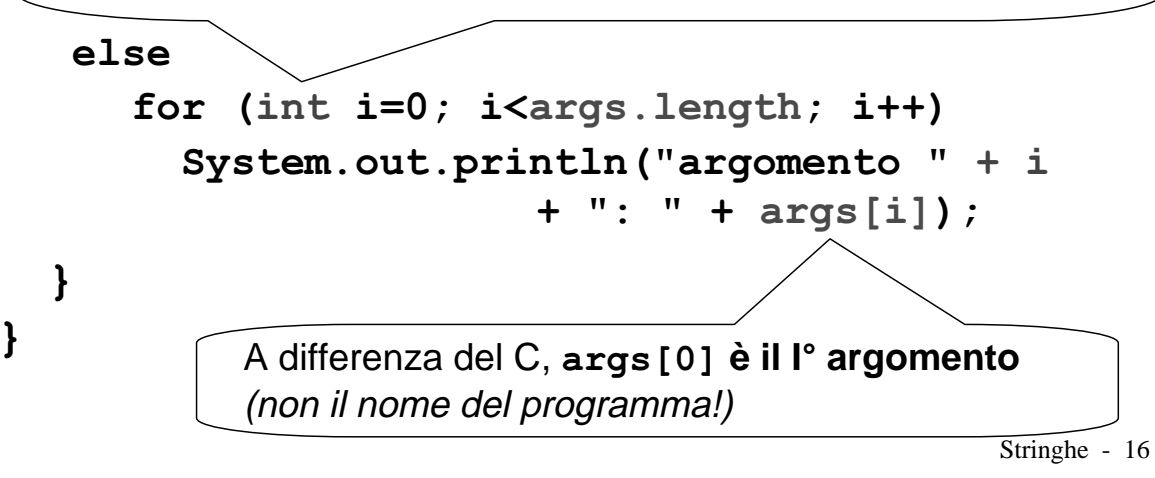

## **ESERCIZIO**

#### **Esempio d'uso:**

C:> java EsempioMain 34 e 56 "aaa eee"

#### **Output:**

argomento  $0:34$ argomento  $1:$  e argomento  $2:56$ argomento 3: aaa eee

Stringhe - 17

# **TIPI PRIMITIVI E CLASSI "WRAPPER"**

- **In varie situazioni, può essere comodo poter trattare i tipi primitivi come oggetti**
	- **per passarli per riferimento a una funzione**
	- **per poterli usare quando una funzione richiede obbligatoriamente un "vero oggetto"**
- **Una classe "wrapper" incapsula una variabile di un tipo primitivo**
	- $-$  la classe Boolean incapsula un boolean
	- $-$  la classe Double incapsula un double
- La classe wrapper ha nome (quasi) identico al tipo primitivo che incapsula, ma con l'iniziale maiuscola

Stringhe - 18

# **TIPI PRIMITIVI E CLASSI "WRAPPER"**

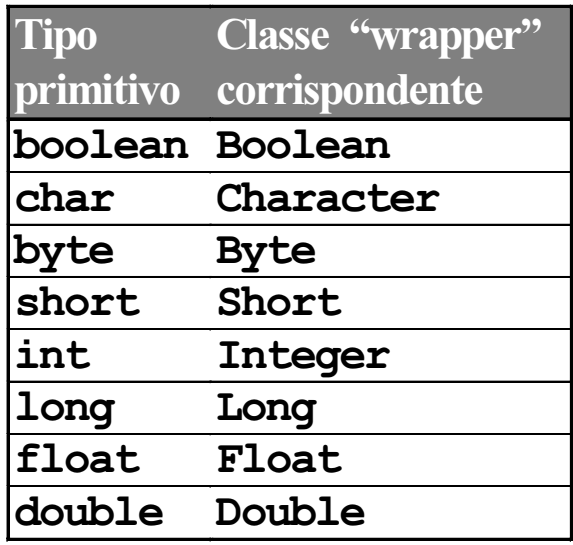

Stringhe - 19 • Ogni classe wrapper definisce metodi per estrarre il valore della variabile incapsulata e viceversa

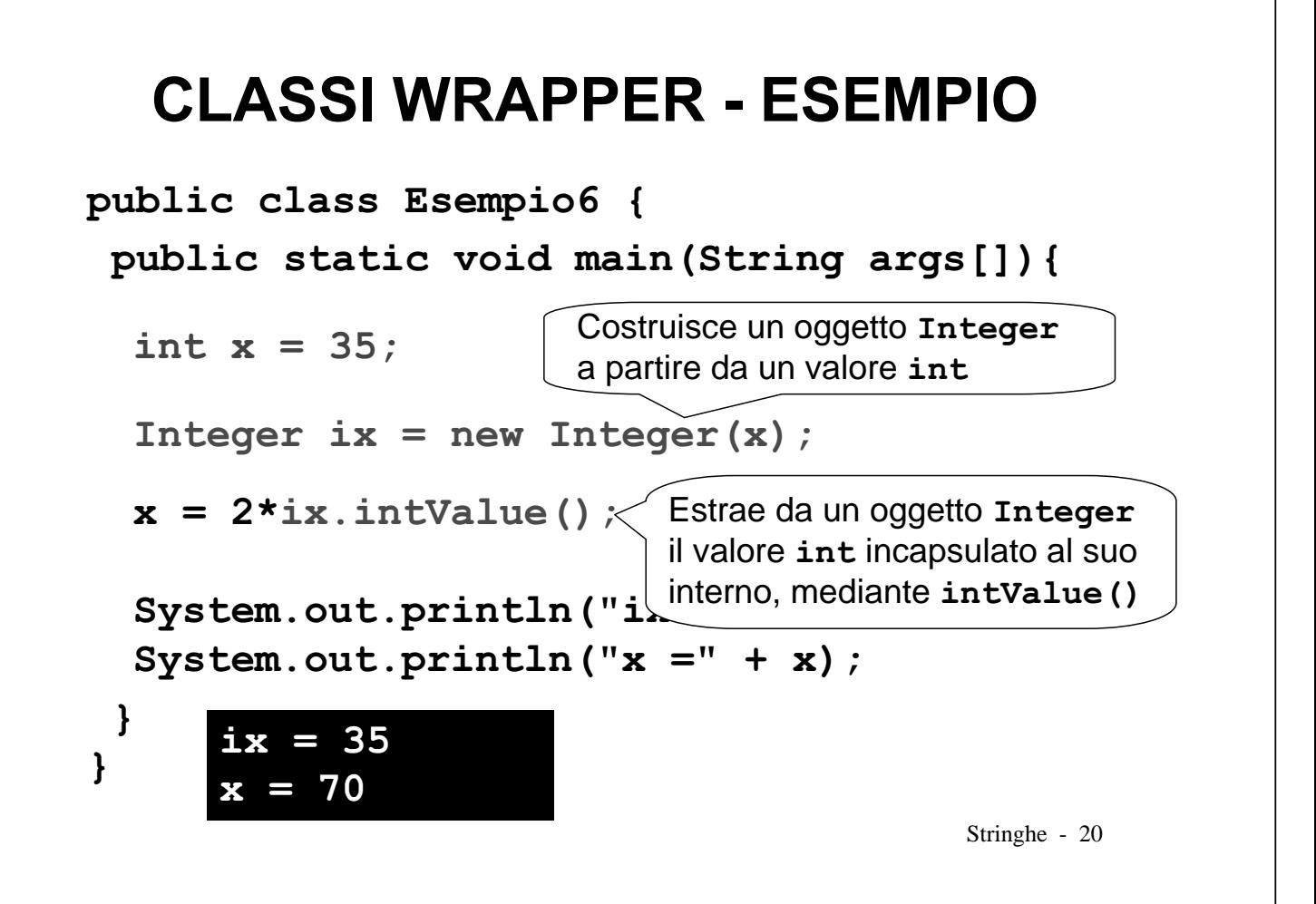

#### **ESEMPIO**

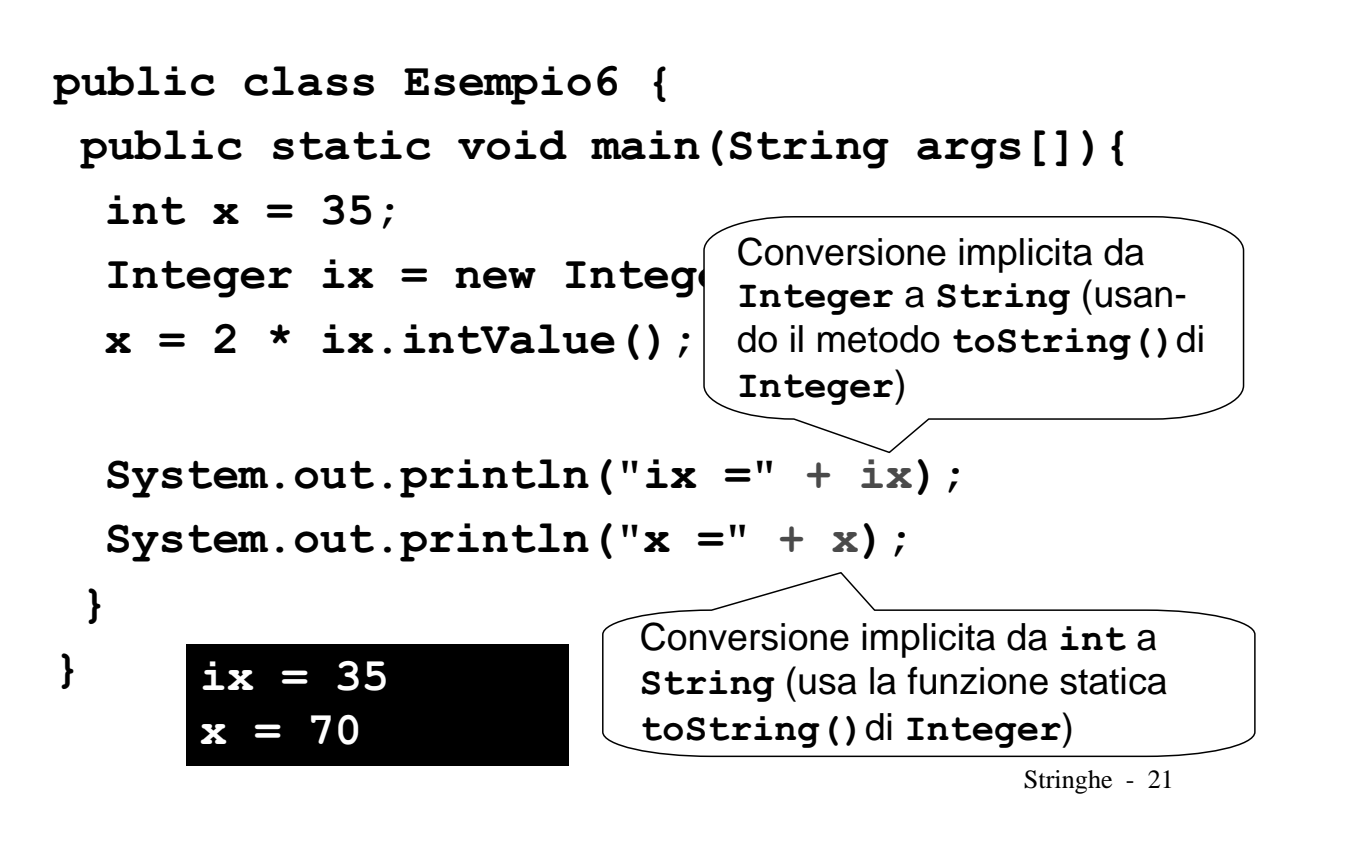